## ДЕПАРТАМЕНТ КУЛЬТУРЫ И ТУРИЗМА ВОЛОГОДСКОЙ ОБЛАСТИ бюджетное профессиональное образовательное учреждение Вологодской области «ВОЛОГОДСКИЙ ОБЛАСТНОЙ КОЛЛЕДЖ ИСКУССТВ» (БПОУ ВО «Вологодский областной колледж искусств»)

# **МЕТОДИЧЕСКИЕ УКАЗАНИЯ ПО ПЛАНИРОВАНИЮ САМОСТОЯТЕЛЬНОЙ РАБОТЫ СТУДЕНТОВ ПО УЧЕБНОЙ ДИСЦИПЛИНЕ**

## **Информационные технологии**

основной профессиональной образовательной программы СПО

#### (ППССЗ)

по специальности

51.02.01 Народное художественное творчество (по видам)

(углубленной подготовки)

.

Вологда 2017

Одобрено Предметной (цикловой) комиссией «Сольное и хоровое народное пение» Протокол № 1 от 30.08.2017г. Составлено на основе Федерального государственного образовательного стандарта среднего профессионального образования по специальности 51.02.01 Народное художественное творчество (по видам) (углубленной подготовки)

Председатель Предметной (цикловой) комиссии

Г. М Гизатулина

Заместитель директора по учебной работе <sup>2</sup><sup>2</sup>\_Л. А. Красноокая

Автор: Алексеев В. А., преподаватель БПОУ ВО «Вологодский областной колледж искусств»,

## **Содержание:**

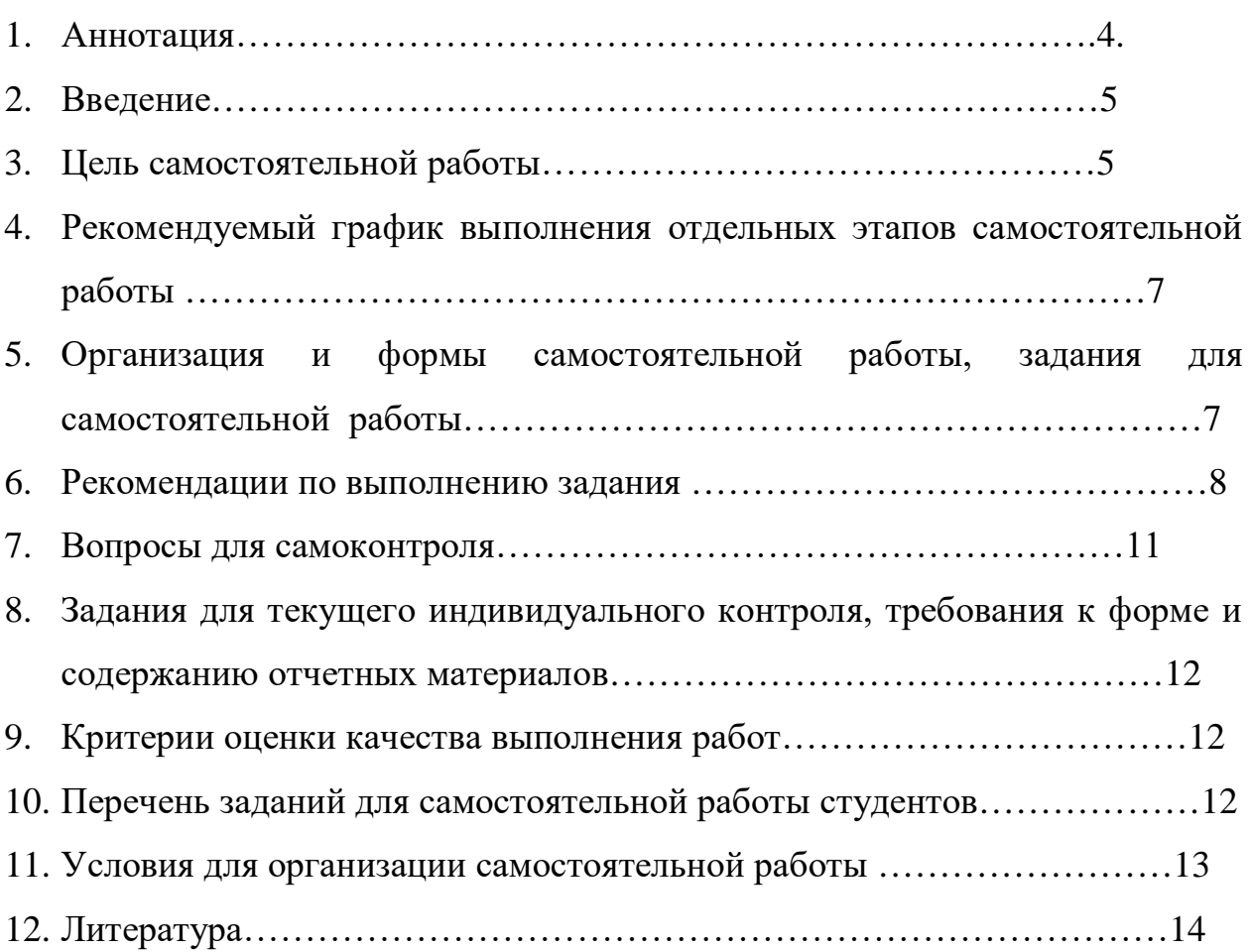

#### **1. Аннотация**

 Ключевой проблемой современного профессионального образования становится внедрение в учебный процесс средств и методик, развивающих у выпускников способности к овладению методами познания, дающими возможность самостоятельно добывать знания, творчески их использовать на базе известных или вновь созданных способов и средств деятельности. Стать таким специалистом без хорошо сформированных умений и навыков самостоятельной учебной деятельности невозможно.

Проблема организации самостоятельной работы студентов является актуальной и сложной, и её решение требует значительных усилий, как со стороны преподавателей, так и со стороны студентов.

Основным документом, определяющим самостоятельную работу студентов в колледжах, являются «Рекомендации по планированию и организации самостоятельной работы студентов образовательных учреждений среднего профессионального образования в условиях действия ГОС СПО» (Приложение к письму Минобразования России от 29.12.2000 № 16-52-138 ин/16-13).

Объем самостоятельной работы студентов определяется Федеральным государственным образовательным стандартом.

Самостоятельная работа студентов является обязательной для каждого студента и определяется учебным планом.

Разработанные рекомендации содержат материалы по планированию и организации самостоятельной работы студентов.

#### **2.Введение**

#### Содержание курса **Информационные технологии.**

охватывает широкую проблематику изучения овладения возможностями использования програмных продуктов, позволяющих работать с текстовыми, табличными, фото-, аудио-, видеофайлами, в том числе в компьютерных сетях для активного применения их как в повседневной жизни, так и в профессиональной деятельности.

Изучение курса позволит научить студентов самостоятельно работать со специальными программами, такими как программы из пакета "MS Office" ("Word", "Excel", "PowerPoint")., MIDI-редакторы, программой обработки и редактирования изображения "Adobe Photoshop", программой обработки и записи звука Cubase SX; а так же знание устройства компьютера и его составляющих.

Методические указания нацелены на проведение занятий с учетом специфики дисциплины в различных формах: решение практических задач, ситуационный анализ, самостоятельная работа студентов и др.

Программа учебной дисциплины является частью основной профессиональной образовательной программы в соответствии с ФГОС по специальностям СПО, входящим в состав укрупненной группы специальностей 070000 Культура и искусство: 070301 Актерское искусство (по видам) Актер драматического театра и кино (углубленной подготовки).

#### **3. Цель самостоятельной работы**

В результате освоения дисциплины обучающийся должен уметь:

• проводить первичную оценку программного средства;

• настраивать средства операционной системы компьютера и прикладные программы для обработки и редактирования текста, изображения, звука;

• осуществлять запись звука в MIDI-редакторе;

• определять качество звучания, находить пути его улучшения в программе Cubase SX;

• создавать, редактировать и сохранять различные текстовые, табличные документы;

• редактировать различные изображения в программе Adobe Photoshop;

• создавать презентации с использованием различных мультимедийных средств;

• находить и использовать различную информацию в сети Internet, с сохранением файлов на компьютер;

• пользоваться электронной почтой.

В результате освоения дисциплины обучающийся должен знать:

- целевые установки при решении проблемы конфигурации компьютера и выбора программных средств;
- о функциональных возможностях и особенностях программных средств, применяемых при редактировании различных видов файлов;
- основные устройства студии звукозаписи;
- о сущности и возможностях технологии midi;
- интерфейс различных программ для создания мультимедийного продукта;
- об особенностях взаимодействия файлов разных программных средств;
- о поиске и оперировании информацией в сети Internet

## **4. Рекомендуемый график выполнения отдельных этапов самостоятельной работы**

В учебном процессе среднего специального учебного заведения выделяют два вида самостоятельной работы:

- аудиторная;

- внеаудиторная.

Аудиторная самостоятельная работа по дисциплине выполняется на учебных занятиях под непосредственным руководством преподавателя и по его заданию.

Внеаудиторная самостоятельная работа выполняется студентом по заданию преподавателя, но без его непосредственного участия.

## **Рекомендуемое количество часов на освоение программы учебной дисциплины:**

- $\triangleright$  максимальной учебной нагрузки обучающегося 108 часа, в том числе:
- обязательной аудиторной учебной нагрузки обучающегося 72 часов;
- самостоятельной работы обучающегося 36 часов.

График самостоятельной работы включает обязательные и рекомендуемые виды самостоятельной работы.

Распределение объема времени на внеаудиторную самостоятельную работу в режиме дня студента не регламентируется расписанием.

## **Формы контроля:**

Промежуточная аттестация: зачет

## **5. Организация и формы самостоятельной работы, задания для самостоятельной работы**

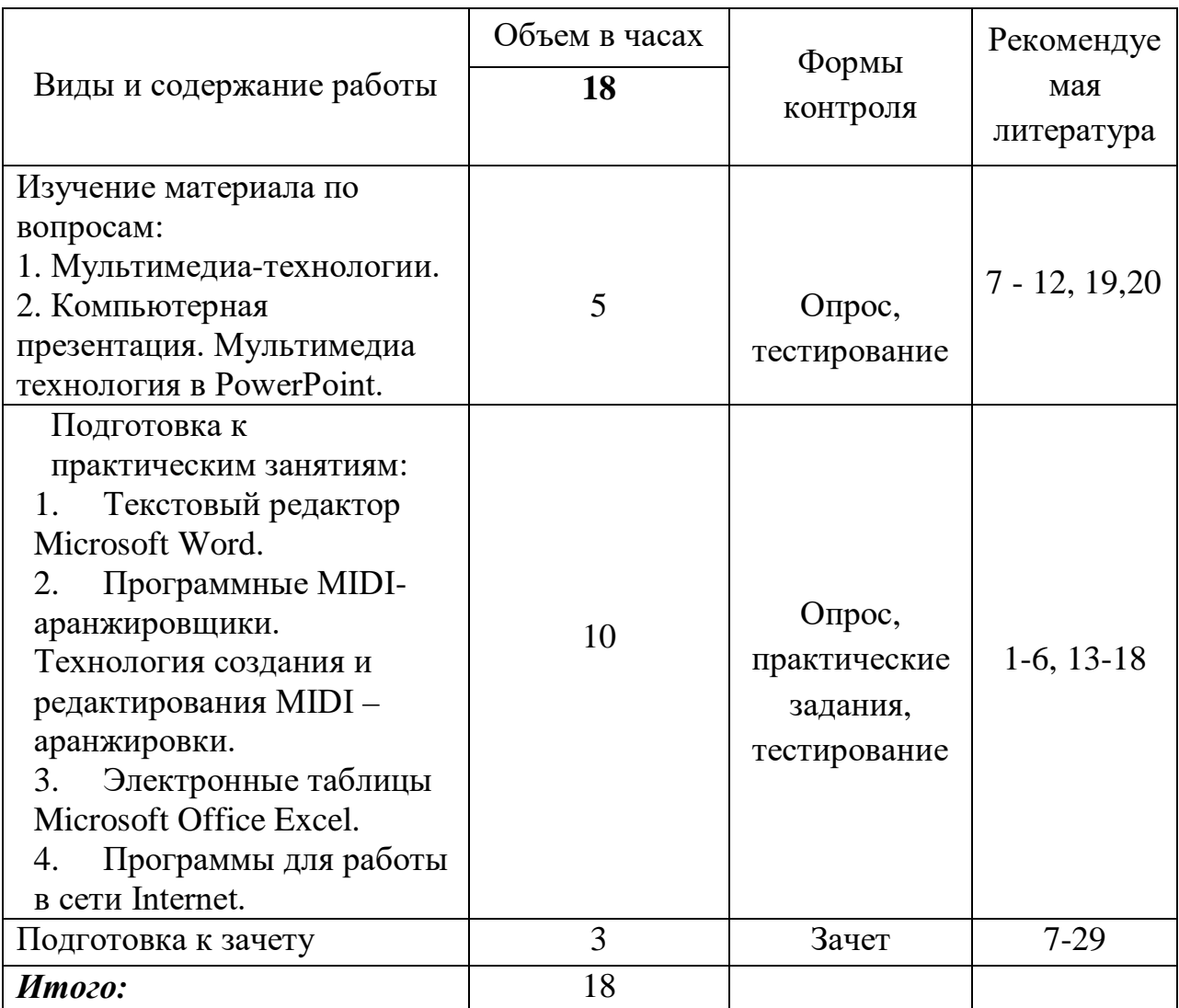

#### **6. Рекомендации по выполнению задания**

#### **Методические рекомендации для самостоятельной работы.**

Основной целью курса «Информационное обеспечение профессиональной деятельности» является обучение практическому владению компьютером, овладение возможностями редактирования текстовых, графических, midi файлов для активного применения их как в повседневной жизни, так и в профессиональной деятельности.

Практическое владение компьютером предполагает умение самостоятельно работать со специальными программами, такими как программы из пакета "MS Office", "Adobe Photoshop", MIDI-редакторы, а также знание устройства компьютера и его составляющих.

Самостоятельная работа может осуществляться индивидуально или группами студентов, в зависимости от цели, объёма, конкретной тематики самостоятельной работы, уровня сложности, уровня умений студентов.

Перед выполнением студентами внеаудиторной самостоятельной работы преподаватель проводит инструктаж (виртуальный инструктаж) по выполнению задания, который включает цель задания, его содержания, сроки выполнения, ориентировочный объем работы, основные требования к результатам работы, критерии оценки.

В процессе инструктажа преподаватель предупреждает студентов о возможных типичных ошибках, встречающихся при выполнении задания. Инструктаж проводится преподавателем за счет объема времени, отведенного на изучение дисциплины.

#### **7. Вопросы (задания) для самоконтроля по дисциплине**

- 2. История появления мультимедиа технологии. Классификация мультимедиа.
- 3. Применение мультимедиа-технологий.
- 4. Форматирование параметров страницы (формат бумаги, ориентация страницы, поля, нумерация страниц) в текстовом редакторе Word.
- 5. Форматирование абзацев, щрифта. Границы и заливка.
- 6. Списки. Нумерованные списки. Маркированные списки. Многоуровневые списки. Колонки.
- 7. Редактирование структуры таблиц. Форматирование таблицы.
- 8. Вставка рисунков. Вставка объектов Word Art.
- 9. Интерфейс программы для создания презентаций Power Point.
- 10.Использование анимации в презентациях. Технология создания презентаций.
- 11.Теоретические и практические аспекты цифровой записи.
- 12.Устройства обработки звука (процессоры эффектов: функции ревербераторов, хорус и подобные эффекты, флэнджер и фазер, эквалайзер, компрессор/лимитер/гейт, гармонайзер, вокодер и др. устройства).
- 13.Физические параметры звука (высота, громкость, тембр).
- 14.Редактирование аудиосообщений и нот с MIDI-клавиатуры в программе-секвенсоре Cubase SX.
- 15.Форматирование в Excel.
- 16.Основы работы с ячейками.
- 17.Интерфейс графического редактора Photoshop.
- 18.Обработка изображений. Слои изображения
- 19.Цветовые модели и режимы.
- 20.Выделение областей.

21.Трансформация выделенной области.

- 22.Создание цвета. Заливка областей.
- 23.Инструменты для рисования и удаления.
- 24.Тоновая коррекция изображения.
- 25.Цветовая коррекция.
- 26.Маска и альфа-каналы.
- 27.Векторные контуры.
- 28.Ввод и редактирование текста.
- 29.Корректирующие инструменты.
- 30.Фильтры эффектов и деформаций. Вывод изображения на печать.
- 31.Возможности Internet. Почтовый клиент Microsoft Outlook

Express. Поиск информации в сети Internet.

## **8. Задания для текущего индивидуального контроля, требования к форме и содержанию отчетных материалов**

Контроль результатов внеаудиторной самостоятельной работы студентов может осуществляться, в пределах времени, отведённого на обязательные учебные занятия по дисциплине и внеаудиторную самостоятельную работу студентов по дисциплине, может проходить в письменной, устной или смешанной форме, с представлением изделий или продукта творческой деятельности студента.

В качестве форм и методов контроля внеаудиторной самостоятельной работы студентов могут быть использованы Интернет-конференции, обмен информационными файлами, опросы, зачеты, тестирование.

Формы контроля самостоятельной работы:

- текущий контроль усвоения знаний на основе оценки устного ответа
- тестирование
- выполнение практических заданий
- дифференцированный зачёт

## **9. Критерии оценки качества выполнения работ**

Критериями оценки результатов внеаудиторной самостоятельной работы студента являются:

- уровень освоения студентом учебного материала;
- умение студента использовать теоретические знания при выполнении практических задач;
- сформированность общеучебных умений;
- обоснованность и чёткость изложения ответа;
- умения студента активно использовать электронные образовательные ресурсы, находить требующуюся информацию, изучать ее и применять на практике;
- умение ориентироваться в потоке информации, выделять главное;
- умение сформировать свою позицию, оценку и аргументировать ее.

## **10. Перечень заданий для самостоятельной работы студентов**

- Освоение лекций
- Освоение рекомендуемой литературы
- Выполнение практических заданий

#### **11. Условия для организации самостоятельной работы:**

Технология организации самостоятельной работы студентов включает использование информационных и материально-технических ресурсов образовательного учреждения.

В частности, материально-техническое и информационно-техническое обеспечение самостоятельной работы студентов включает в себя:

- наличие и доступность всего необходимого учебно-методического и справочного материала как печатного, так и электронного, методических рекомендаций по выполнению СРС, технологических карт прохождения индивидуального образовательного маршрута студента, доступа в сеть Интернет;
- система регулярного контроля качества выполненной самостоятельной работы;
- наличие помещений для выполнения групповых самостоятельных работ;.
- компьютерные классы с возможностью работы в INTERNET;
- аудитории (классы) для консультационной деятельности;
- учебную и учебно-методическую литературу, разработанную с учетом увеличения доли самостоятельной работы студентов, и иные материалы;
- наличие необходимиого програмнного обеспечения;
- наличие звуковой платы, активной 4-октавной (или 5- октавной) MIDI клавиатуры; головных телефонов закрытого типа.

## **Рекомендуемая литература:**

- 1. Антонов Л. Реставрация фонограмм принципы и технология // Звукорежиссер, 2001. - № 8. – с.60 – 63; -№ 9. – с.68 – 75; - № 10. – с.68. – 75.
- 2. Белунцов В. Компьютер для музыканта. Самоучитель СПб.: Издательство Питер, 2001. – 464 с.: ил.
- 3. Белунцов В. Музыкальные возможности компьютера. Справочник. СПб.: Издательство Питер, 2000. – 432 с.: ил.
- 4. Божко А.Н.Photoshop CS:Технология работы. М.:ИД Кудиц-Образ, 2004 г. 624 стр.
- 5. Дубровский, Д. Компьютер для музыкантов-любителей и профессионалов / Д. Дубровский. – Москва: Триумф, 1999.
- 6. Зуев Б.А., Денисенко П.Л. Искусство программирования миди файлов. – М.: Издательство ЭКОМ, 2000. – 208 с.: ил.
- 7. Кастельс М. Информационная эпоха. Экономика, общество и культура. – М., 2000
- 8. Коробанов, С. Основы информатики, компьютерной графики и педагогические программные средства : метод. реком. / С. Коробанов. – Витебск: Вит. гос. ун-т., 2006.
- 9. Кравченя, Э. Основы информатики, компьютерной графики и педагогические программные средства : учеб. пособие / Э. Кравченя. – Москва: ТетраСистемс, 2004.
- 10.Луман Н. Медиакоммуникации. М., 2005
- 11.Михеева Е.В. Информационные технологии в профессиональной деятельности : учеб. пособие для студ. сред. проф. Образования / Е.В. Михеева. – 8-е изд., стер. – М.: Издательский центр «Академия», 2008. – 256 с.
- 12.Михеева Е.В. Практикум по информационным технологиям в профессиональной деятельности. Учебное пособие. – М.: Издательский центр «Академия», 2008.
- 13.Муртазин Э.В. Интернет. Учебник. М., 1999
- 14.Радзишевский А. Компьютерная обработка звука. М.: «Нолидж», 2000 – 240с.;ил
- 15.Свиридова М.Ю. Текстовой редактор WORD. Учебное пособие. М.:Издательский центр «Академия», 2009.
- 16.Свиридова М.Ю. Электронные таблицы EXCEL. Учебное пособие. М.:Издательский центр «Академия», 2009.
- 17.Сагман С. Microsoft Office 2000. М.: ДМК Пресс, 2002. 672 с.; ил.
- 18.Скрылина С. Photoshop CS6. Самое необходимое.: БХВ-Петербург, 2013 г.
- 19.Таганов, Л. С. Информатика: учеб. пособие / Л. С. Таганов, А. Г. Пимонов; Кузбас. гос. техн. ун-т. – Кемерово, 2010. – 330 с.
- 20.Шлыкова О.В. Культура мультимедиа. Учебное пособие. М., 2004

## *INTERNET – источники:*

- 1. [www.musicsystem.ru/](http://www.musicsystem.ru/) Интернет-проект [поддержки музыкантов](http://www.musicsystem.ru/).
- 2. [www.russianseattle.com/music/soft.htm](http://www.russianseattle.com/music/soft.htm) Статьи о наиболее популярных музыкальных программах, пособия и руководства по обращению с музыкальным софтом, аналитические материалы на тему музыки.
- 3. [martin.homepage.ru/Rmain.htm](http://martin.homepage.ru/Rmain.htm) Музыкальная программа о электронной и прогрессивной музыке.
- 4. [gfuniver.udm.net/work/public\\_html/magazine/Music/00mus\\_soft.htm](http://gfuniver.udm.net/work/public_html/magazine/Music/00mus_soft.htm) [Обзор программ для работы со звуком и музыкой.](http://gfuniver.udm.net/work/public_html/magazine/Music/00mus_soft.htm)
- 5. [musicpc.h11.ru/programs.shtml](http://musicpc.h11.ru/programs.shtml) Описание различных программ и модулей по работе со звуком.
- 6. [www.cinfo.ru/CI/CI\\_192-193\\_8-9/Articles/Sound\\_192.htm](http://www.cinfo.ru/CI/CI_192-193_8-9/Articles/Sound_192.htm) Описание муз. программ.
- 7. [www.fcior.edu.ru](http://www.fcior.edu.ru/) (Федеральный центр информационнообразовательных ресурсов — ФЦИОР).
- 8. [www.school-collection.edu.ru](http://www.school-collection.edu.ru/) (Единая коллекция цифровых образовательных ресурсов).
- 9. [www.intuit.ru/studies/courses](http://www.intuit.ru/studies/courses) (Открытые интернет-курсы «Интуит» по курсу «Информатика»).
- 10. [www.lms.iite.unesco.org](http://www.lms.iite.unesco.org/) (Открытые электронные курсы «ИИТО ЮНЕСКО» по информационным технологиям).
- 11[.http://ru.iite.unesco.org/publications](http://ru.iite.unesco.org/publications) **(Открытая электронная библиотека «ИИТО ЮНЕСКО» по ИКТ в образовании).** [www.3dnews.ru/multimedia/music-soft/](http://www.3dnews.ru/multimedia/music-soft/) Музыкальный софт-рейтинг.
- 12[.www.musicmag.ru/info/soft/audiosoft2003.htm](http://www.musicmag.ru/info/soft/audiosoft2003.htm) [Лучший музыкальный](http://www.musicmag.ru/info/soft/audiosoft2003.htm)  [софт 2003](http://www.musicmag.ru/info/soft/audiosoft2003.htm).
- 13[.www.megabook.ru](http://www.megabook.ru/) (Мегаэнциклопедия Кирилла и Мефодия, разделы «Наука / Математика. Кибернетика» и «Техника / Компьютеры и Интернет»).
- 14[.www.ict.edu.ru](http://www.ict.edu.ru/) (портал «Информационно-коммуникационные технологии в образовании»).
- 15[.www.digital-edu.ru](http://www.digital-edu.ru/) **(**Справочник образовательных ресурсов «Портал цифрового образования»).
- 16[.www.window.edu.ru](http://www.window.edu.ru/) (Единое окно доступа к образовательным ресурсам Российской Федерации).
- 17[.www.freeschool.altlinux.ru](http://www.freeschool.altlinux.ru/) (портал Свободного программного обеспечения).
- 18[.www.heap.altlinux.org/issues/textbooks](http://www.heap.altlinux.org/issues/textbooks) (учебники и пособия по Linux).
- 19[.www.books.altlinux.ru/altlibrary/openoffice](http://www.books.altlinux.ru/altlibrary/openoffice) (электронная книга «ОpenOffice.org: Теория и практика»).